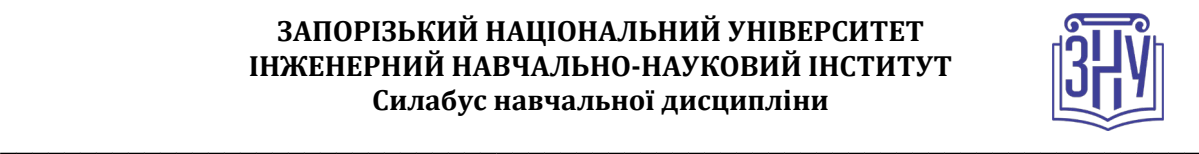

## **ПРОГРАМНЕ ЗАБЕЗПЕЧЕННЯ ІНТЕРНЕТУ РЕЧЕЙ**

**Викладач:** *к.т.н., доцент Полякова Наталія Петрівна* **Кафедра:** *програмного забезпечення автоматизованих систем, 10 корпус, ауд. 41а* **E-mail:** *[npp@zsea.edu.ua](mailto:npp@zsea.edu.ua)* **Телефон:** *(061) 277-12-31*

**Інші засоби зв'язку:** *Microsoft Teams (студенти долучаються з особистим логіном/паролем за посиланням в інструменті Календар)*

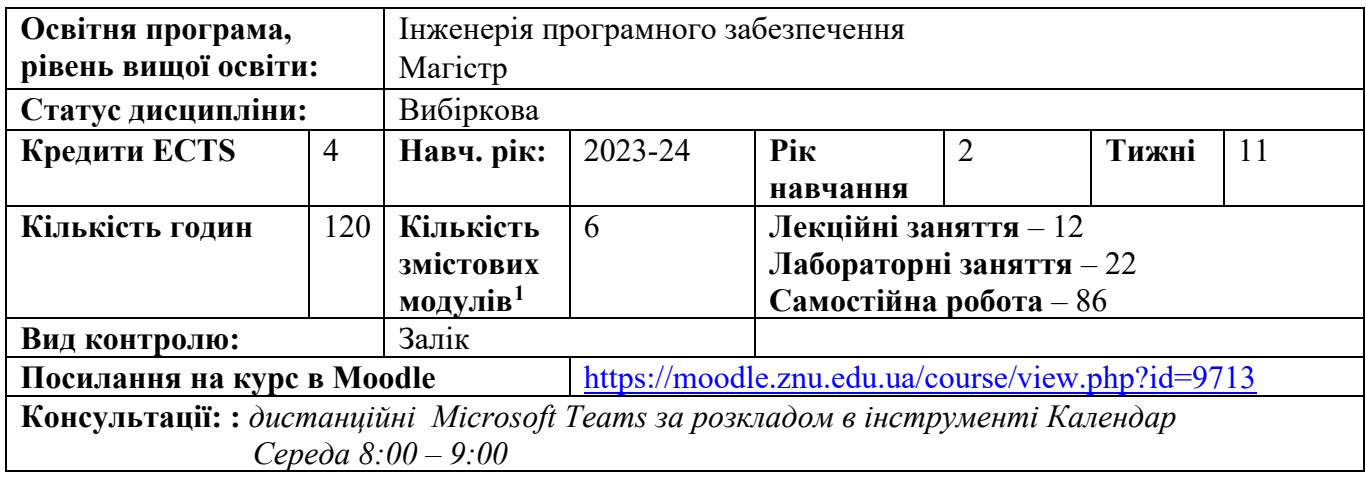

## **ОПИС КУРСУ**

*Курс має на меті сформувати у студентів технічні та програмні навички, необхідні для генерації ідей, проектування, прототипування та представлення бізнес-рішення end-to-end IoT. Типове наскрізне рішення буде включати в себе датчики та виконавчі механізми, шлюзи, з'єднання з дротовою та бездротовою мережею та хмарні послуги.* 

*Завдання курсу передбачають вирішення конкретних практичних проблем, що сприяє розвитку здатності студента застосовувати отриманні знання у робочих практичних ситуаціях.*

*Робота в команді над вирішення комплексних задач сприятиме розвитку таких важливих для роботодавців soft skills, як здатність до комунікації, гнучкість, відповідальність, здатність до ефективної роботи в команді, цінності робочої етики.* 

*Вивчення курсу передбачає теоретичну підготовку і практичне вивчення матеріалу з використанням персональних комп'ютерів, програмного забезпечення для моделювання https://www.tinkercad.com/. Використання симулятора вдома дозволяє студенту відпрацювати здатність вчитися та опановувати сучасні знання та навички у власному темпі. Для відпрацювання командних робіт на обладнанні використовується мікроконтроллер Arduino та одноплатний мікрокомп'ютер Raspberry Pi з розрахунку 1 комплект обладнання на команду 2-3 студенти.* 

*При розробці курсу використовувалися матеріали мережної академії Cisco, а саме курсу IoT Fundamentals: Connecting Things. Це дозволяє студентам в будь-якому модулі вибирати між українською та англійською мовами, та практикувати опрацювання текстів професійного спрямування англійською мовою. Успішний студент окрім оцінки за курс має можливість* 

<span id="page-0-0"></span><sup>1</sup> **1 змістовий модуль = 15 годин (0,5 кредита EСTS)**

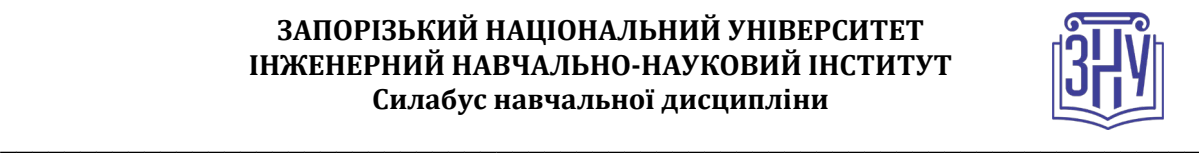

*безкоштовно отримати сертифікат про завершення курсу Академії Cisco IoT Fundamentals: Connecting Things, та збагатити своє резюме.*

## **ОЧІКУВАНІ РЕЗУЛЬТАТИ НАВЧАННЯ**

### **У разі успішного завершення курсу студент зможе:**

- *проектувати та моделювати IoT-рішення з використанням інструментів моделювання, таких як Packet Tracer;*
- *проектувати та створювати прототипи IoT-рішень з використанням електроніки, мікроконтролерів типу Arduino та одноплатних комп'ютерів, таких як Raspberry Pi.;*
- *безпечно підключити прототип до Інтернету;*
- *використовувати Python для програмування поведінки пристроїв IoT та підключення їх до хмарних служб через API;*
- *працювати в команді і застосовувати підхід до проектування, орієнтований на користувача («дизайнерське мислення»), щоб швидко розробити прототип, ітеративно вдосконалити та викласти бізнес-ідею для рішення.*

# **ОСНОВНІ НАВЧАЛЬНІ РЕСУРСИ**

- *1. Мультимедійний курс Академії Cisco IoT Fundamentals : Connecting Things: офіційний курс Академії Cisco. URL:* https://lms.netacad.com/course/view.php?id=1799927 *(Обліковий запис студенту надає викладач на першому занятті)*
- *2. Методичні рекомендації до опрацювання теоретичного матеріалу, виконання лабораторних робіт та контрольні заходи розміщені на платформі Moodle:*  https:/[/https://moodle.znu.edu.ua/course/view.php?id=9713](https://moodle.znu.edu.ua/course/view.php?id=9713)

# **КОНТРОЛЬНІ ЗАХОДИ**

### *Поточні контрольні заходи*

*Поточний контроль передбачає такі заходи діагностики рівня засвоєння теоретичних знань:*

- *Контроль теоретичних знань у вигляді тесту в системі NetAcad - студент складає тест в системі NetAcad. Під час тестування не забороняється продовження процесу навчання за мультимедійним підручником. Мова тесту на вибір студента: англійська, українська.*

*Поточний контроль передбачає такі заходи, що діагностують рівень сформованості вмінь і навичок:*

- *Звіт з лабораторної роботи, яка виконувалась в симуляторі https://www.tinkercad.com/ – студент має завантажити до СЕЗН ЗНУ для оцінювання роботи на занятті під час виконання цієї лабораторної роботи. Оцінка враховує як роботу на занятті, так і якість, повноту звіту, вчасність надання на перевірку. Звіт надається у вигляді файлу .pdf. Мова інструкції до роботи на вибір студента: англійська, українська.*
- *Звіт з лабораторної роботи на обладнанні – Комплект обладнання видається на команду. Студенти розподіляються на команди 2-4 учасники. Для студентів однієї команди допускається завантажувати до СЕЗН ЗНУ однакові звіти із зазначенням складу команди. Під час оцінювання враховується чи досягла команда поставленої мета та особистий вклад студента у досягнення цієї мети. Звіт має містити інформацію про дії студента під час виконання роботи та відповіді на всі запитання, які містяться в описі роботи. Звіт надається у вигляді файлу в форматі .pdf.*

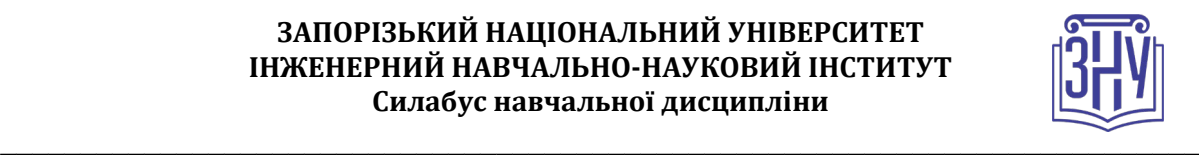

### *Підсумкові контрольні заходи:*

*Перевірка знань: Тест на NetAcad – виконується в присутності викладача. Передбачає 40 запитань типу множинний вибір, на відповідність. Студент заходить за посиланням https://www.netacad.com/ зі своїм обліковим записом і отримає призначену викладачем форму тесту. Мова тесту на вибір студента: англійська, українська. Всі тестові завдання відповідають змісту курсу. Використання будь-яких додаткових матеріалів або гаджетів не дозволяється. Оцінка переноситься викладачем до СЕЗН ЗНУ одразу після складання тесту.*

*Перевірка навичок: Презентація ІоТ-рішення - виконується студентами індивідуально або в групах до 3-х осіб та захищається в день заліку. Виконується на обладнанні або в https://www.tinkercad.com/. Завдання відповідає очікуваним результатам навчання. Звіт з роботи завантажується до СЕЗН ЗНУ та має містити всі необхідні матеріали для відтворення рішення.* 

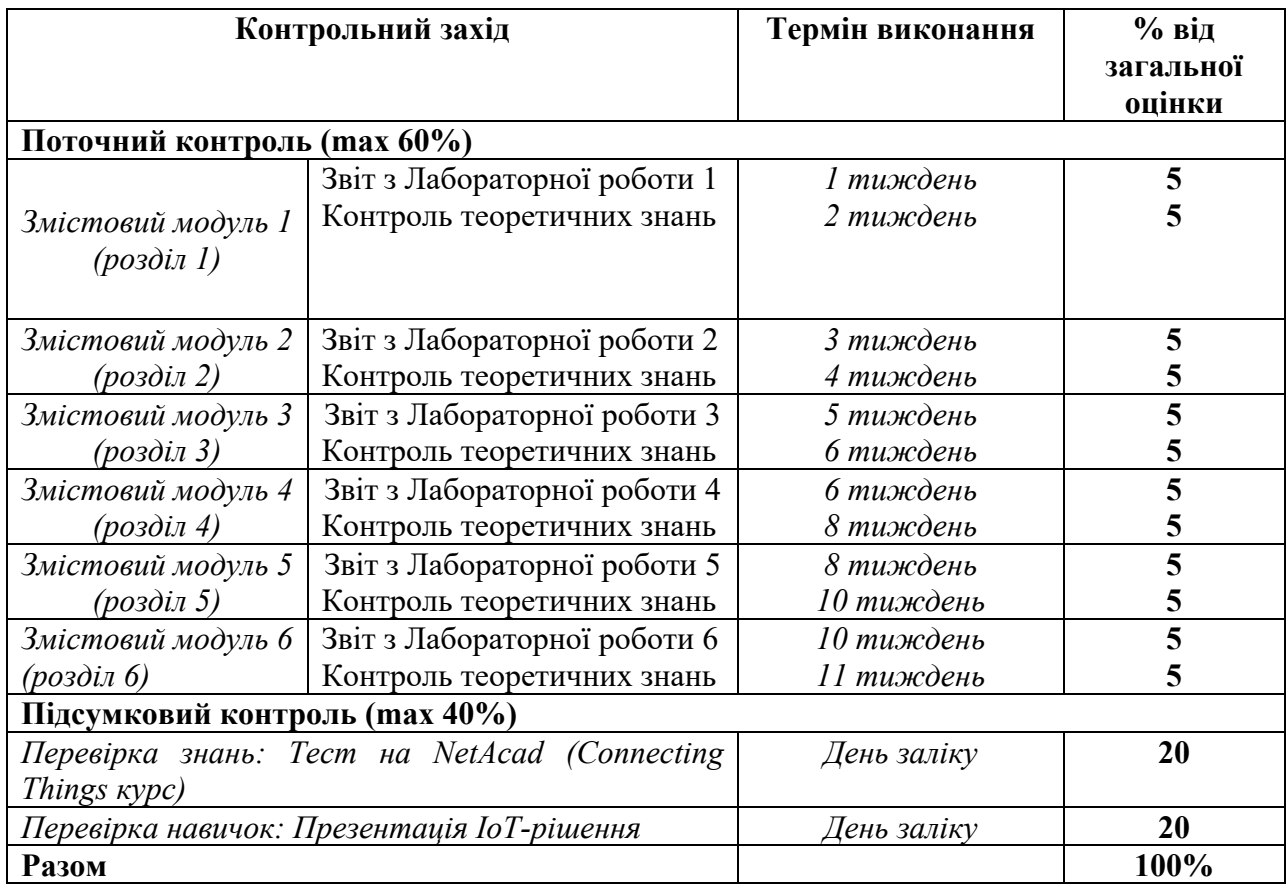

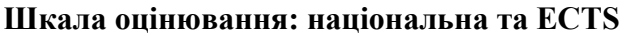

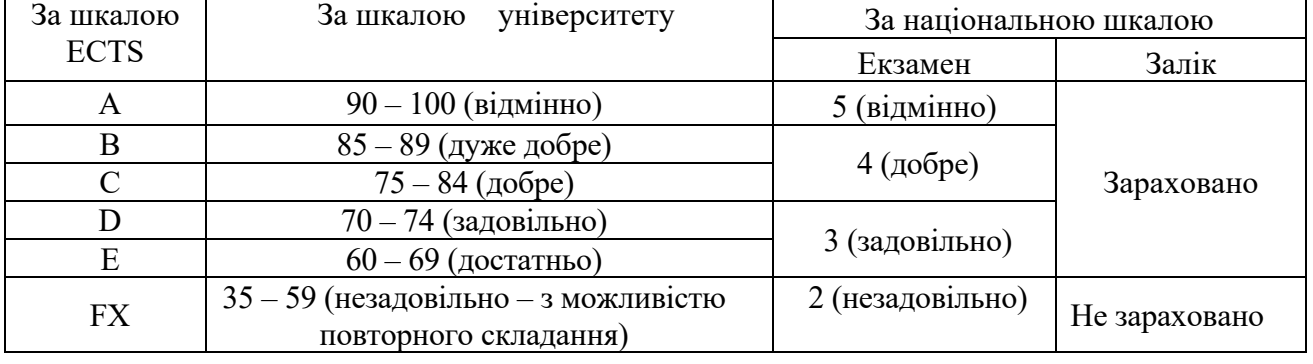

#### **ЗАПОРІЗЬКИЙ НАЦІОНАЛЬНИЙ УНІВЕРСИТЕТ ІНЖЕНЕРНИЙ НАВЧАЛЬНО-НАУКОВИЙ ІНСТИТУТ Силабус навчальної дисципліни**

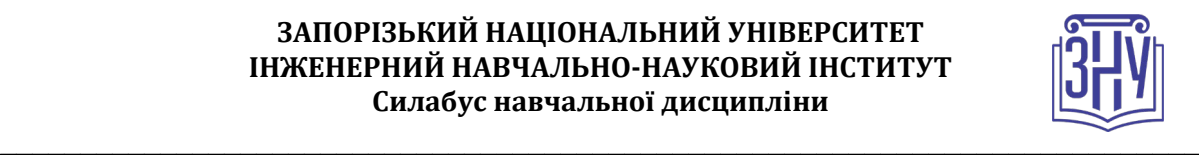

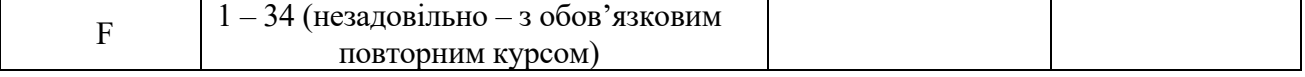

# **РОЗКЛАД КУРСУ ЗА ТЕМАМИ І КОНТРОЛЬНІ ЗАВДАННЯ**

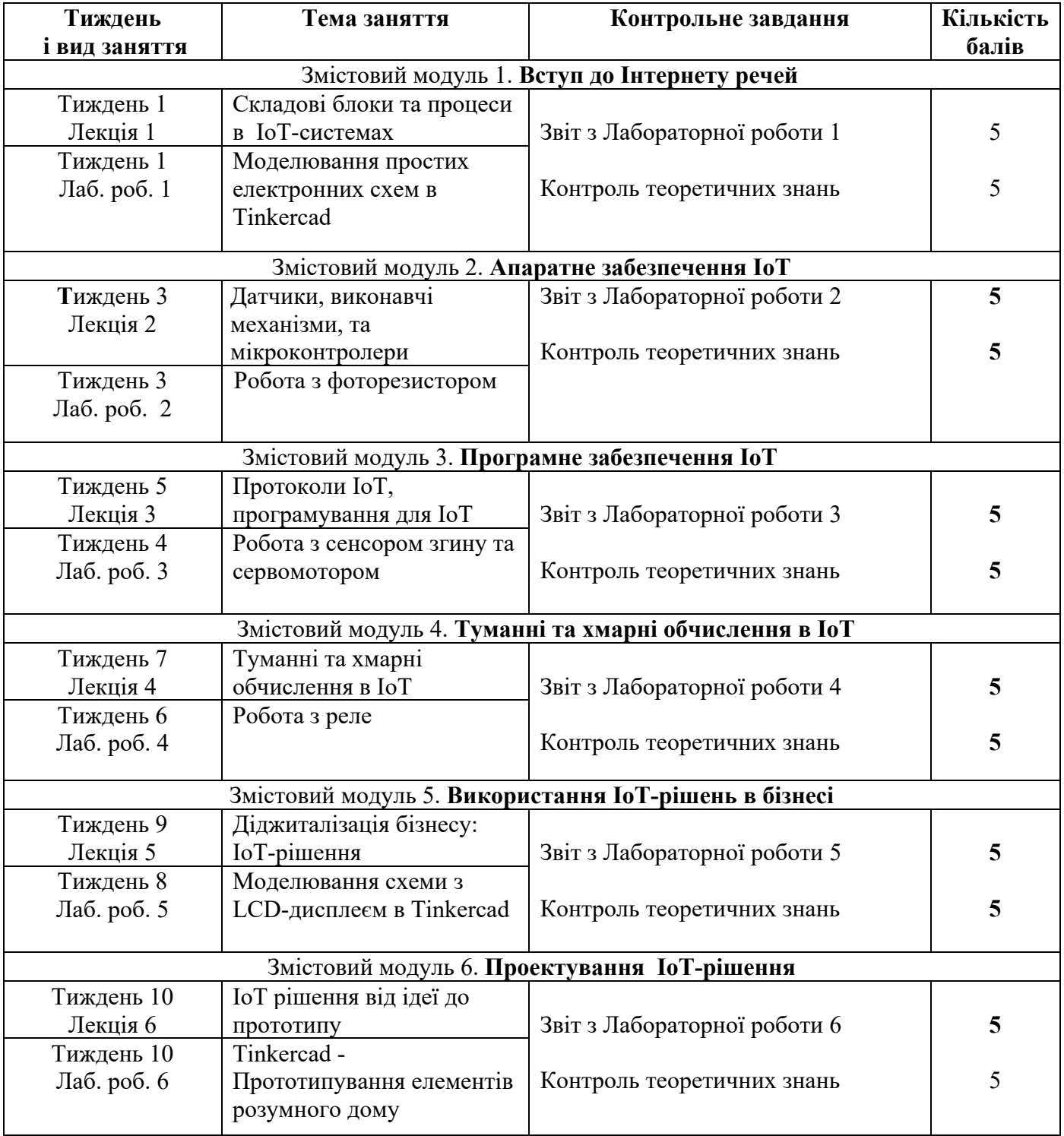

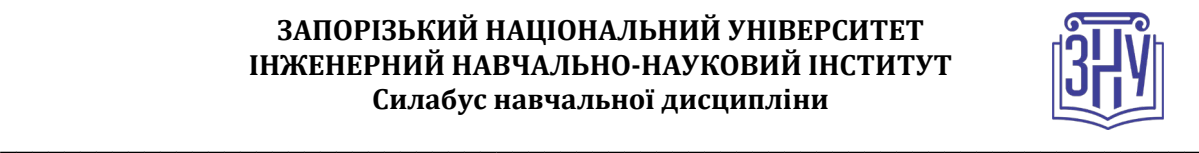

# **ОСНОВНІ ДЖЕРЕЛА**

### **Мультимедійні підручники:**

*1. Електронний курс IoT Fundamentals : Connecting Things: офіційний курс Академії Cisco. URL:* https://lms.netacad.com/course/view.php?id=1799927 *(Обліковий запис студенту надає викладач на першому занятті)*

### **Підручники та навчальні посібники:**

- 1. Peter Waher Learning Internet of Things, Packt Publishing, 2015. 242p.
- 2. Samuel Greengard The Internet of Things (MIT Press Essentials Knowledge series), The MIT Press, 2015. – 230p.
- 3. Timothy Chou Precision: Principles, Practices and Solutions for the Internet of Things, CrowdStory Publishing, - 2016. -314p.
- 4. Klaus Schwab The Fourth Industrial Revolution, Currency, 2017. 189p.

## **Інформаційні ресурси:**

1. YouTube канал Cisco IoT. URL:

https://www.youtube.com/channel/UCLspoPqb4s\_LieYN2BC1wcQ (дата звернення: 27.08.2023).

# **РЕГУЛЯЦІЇ І ПОЛІТИКИ КУРСУ[2](#page-4-0)**

## **Відвідування занять. Регуляція пропусків.**

*Теоретичний та практичний матеріал курсу тісно пов'язані між собою, передумовою успішного оволодіння кожного наступного змістового модуля є знання та навички, сформовані попередніми змістовими модулями. Тому передбачається обов'язкове відвідування лекцій, лабораторних занять та контрольних заходів, які виконуються в присутності викладача. Студенти, які за певних обставин не можуть відвідувати заняття регулярно (наявність документального підтвердження обов'язкова), мусять впродовж тижня узгодити із викладачем графік індивідуального відпрацювання пропущених занять. Окремі пропущенні лабораторні роботи мають бути відпрацьовані за рахунок самостійної роботи над завданням, оцінювання відбувається зі штрафними коефіцієнтами 0,95 – 0,6 залежно від причини пропуску та терміну відпрацювання.*

*Відпрацювання лабораторних робіт, які виконувались на обладнанні, відбувається групами студентів під час консультації. Успішне складання теоретичного контролю зі змістового модулю (>=60%) в присутності викладача зараховується як відпрацювання пропущених лекцій модулю,*

*Студенти, які станом на початок екзаменаційної сесії мають понад 70% невідпрацьованих пропущених занять, до відпрацювання не допускаються.* 

## **Політика академічної доброчесності**

*Під час складання теоретичного контролю в присутності викладача не допускається використання матеріалів мультимедійного підручника, пошук інформації в Інтернеті, використання гаджетів, особистих записів в рукописному та друкованому вигляді, консультації з одногрупниками. Порушення вищезазначених умов призводить до анулювання результатів контролю та перескладання в інший час зі штрафним коефіцієнтом 0,8-0,6 залежно від типу зауваження.*

*При використанні власних ноутбуків під час лабораторних занять студент несе відповідальність за використання виключно ліцензійного програмного забезпечення, зокрема ОС. ОС та необхідне для роботи ліцензійне програмне забезпечення надається студенту випусковою кафедрою (додатки Office 365, підписка Microsoft Azure Dev Tools for Teaching, тощо).*

<span id="page-4-0"></span>**<sup>2</sup> Тут зазначається все, що важливо для курсу: наприклад, умови допуску до лабораторій, і т.д. Викладач сам вирішує, що треба знати студенту для успішного проходження курсу!**

#### **ЗАПОРІЗЬКИЙ НАЦІОНАЛЬНИЙ УНІВЕРСИТЕТ ІНЖЕНЕРНИЙ НАВЧАЛЬНО-НАУКОВИЙ ІНСТИТУТ Силабус навчальної дисципліни**

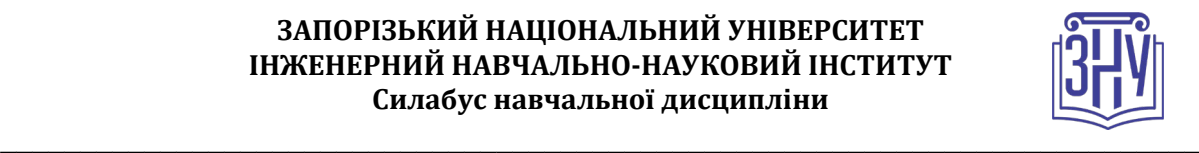

*Кожен студент зобов'язаний дотримуватися принципів академічної доброчесності. До студентів, які матимуть прояви недоброчесної поведінки можуть бути застосовані різні дисциплінарні заходи (див. посилання на Кодекс академічної доброчесності ЗНУ в додатку до силабусу). Частина тестів проводиться в системі NetAcad задля дотримання принципів академічної* 

*доброчесності стосовно авторства розроблених матеріалів.*

#### **Використання комп'ютерів/телефонів на занятті**

*Використання мобільних телефонів, планшетів та інших гаджетів під час лекційних та лабораторних занять дозволяється виключно у навчальних цілях (для уточнення певних даних, перевірки правопису, отримання довідкової інформації тощо). Будь ласка, не забувайте активувати режим «без звуку» до початку заняття.* 

*Допускається використання ноутбуків при виконанні лабораторних робіт в комп'ютерному класі. Під час виконання заходів контролю в присутності викладача (контроль теоретичних знань в СЕЗН ЗНУ, залік) використання гаджетів заборонено. У разі порушення цієї заборони роботу буде анульовано з перескладанням в інший час зі штрафним коефіцієнтом 0,6.*

#### **Комунікація**

*Очікується, що студенти перевірятимуть свою електронну пошту, в тому числі папку Спам, та своєчасно реагуватимуть на отримані повідомлення. Повідомлення з усіх систем будуть потрапляти саме сюди. Студент має використовувати поштовий сервіс, дозволений в Україні.*

*Базовою платформою ЗНУ для комунікації викладача зі студентами є СЕЗН ЗНУ. Тому студент має зазначити свою актуальну електронну пошту в профілі СЕЗН ЗНУ, щоб оперативно отримувати інформацію про оцінки, коментарі до перевірених робіт, та нову інформацію, розміщену на сторінці курсу в СЕЗН ЗНУ. Важливі повідомлення загального характеру можуть розміщуватись викладачем на Форумі курсу. Для персональних запитів студенти можуть використовувати сервіс приватних повідомлень. Термін надання відповіді викладачем на такі запити – до трьох робочих днів.*

*Для оперативного оповіщення групи викладачем використовується групова розсилка в корпоративній системі кафедри Office 365. Обліковий запис Office 365 кожен студент отримує після зарахування на ОП і має виконати такі налаштування: фото, автоматичний підпис із зазначенням прізвища та імені, курсу та шифру академічної групи, та переадресація на актуальну особисту адресу електронної пошти. Система забезпечує терміновий зв'язок студента з викладачами. Відповідь на запити від студентів з корпоративної пошти кафедри викладач надає впродовж доби. Адреса викладача npp@zsea.edu.ua*

*Комунікація через старосту може відбуватися лише з метою узгодження дати та часу проведення додаткових консультацій у зручний для групи час. Збір інформації від студентів групи староста проводить у спільному каналі групи в месенджері.*

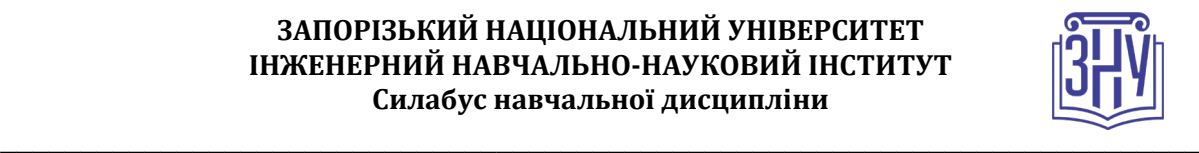

# **ДОДАТОК ДО СИЛАБУСУ ЗНУ – 2023-2024**

#### *ГРАФІК НАВЧАЛЬНОГО ПРОЦЕСУ 2023-2024 н. р. [\(http://sites.znu.edu.ua/navchalnyj\\_viddil/1635.ukr.html](http://sites.znu.edu.ua/navchalnyj_viddil/1635.ukr.html) )*

*АКАДЕМІЧНА ДОБРОЧЕСНІСТЬ.* Студенти і викладачі Запорізького національного університету несуть персональну відповідальність за дотримання принципів академічної доброчесності, затверджених *Кодексом академічної доброчесності ЗНУ***:** <https://tinyurl.com/ya6yk4ad>. *Декларація академічної доброчесності здобувача вищої освіти* (додається в обов'язковому порядку до письмових кваліфікаційних робіт, виконаних здобувачем, та засвідчується особистим підписом): [https://tinyurl.com/y6wzzlu3.](https://tinyurl.com/y6wzzlu3)

*ОСВІТНІЙ ПРОЦЕС ТА ЗАБЕЗПЕЧЕННЯ ЯКОСТІ ОСВІТИ.* Перевірка набутих студентами знань, навичок та вмінь (атестації, заліки, екзамени та інші форми контролю) є невід'ємною складовою системи забезпечення якості освіти і проводиться відповідно до *Положення про організацію та методику проведення поточного та підсумкового семестрового контролю навчання студентів ЗНУ*: <https://tinyurl.com/y9tve4lk> та *Положення про організацію освітнього процесу з використанням технологій дистанційного навчання в ЗНУ*: <https://tinyurl.com/2tyd3xar>

*ПОВТОРНЕ ВИВЧЕННЯ ДИСЦИПЛІН, ВІДРАХУВАННЯ.* Наявність академічної заборгованості до 6 навчальних дисциплін (в тому числі проходження практики чи виконання курсової роботи) за результатами однієї екзаменаційної сесії є підставою для надання студенту права на повторне вивчення зазначених навчальних дисциплін. Порядок повторного вивчення визначається *Положенням про порядок повторного вивчення навчальних дисциплін та повторного навчання у ЗНУ*: <https://tinyurl.com/y9pkmmp5>. Підстави та процедури відрахування студентів, у тому числі за невиконання навчального плану, регламентуються *Положенням про порядок переведення, відрахування та поновлення студентів у ЗНУ*: [https://tinyurl.com/ycds57la.](https://tinyurl.com/ycds57la)

*НЕФОРМАЛЬНА ОСВІТА.* Порядок зарахування результатів навчання, підтверджених сертифікатами, свідоцтвами, іншими документами, здобутими поза основним місцем навчання, регулюється *Положенням про порядок визнання результатів навчання, отриманих у неформальній освіті*: [https://tinyurl.com/y8gbt4xs.](https://tinyurl.com/y8gbt4xs)

*ВИРІШЕННЯ КОНФЛІКТІВ.* Порядок і процедури врегулювання конфліктів, пов'язаних із корупційними діями, зіткненням інтересів, різними формами дискримінації, сексуальними домаганнями, міжособистісними стосунками та іншими ситуаціями, що можуть виникнути під час навчання, регламентуються *Положенням про порядок і процедури вирішення конфліктних ситуацій у ЗНУ*: <https://tinyurl.com/4a684a6v> Конфліктні ситуації, що виникають у сфері стипендіального забезпечення здобувачів вищої освіти, вирішуються стипендіальними комісіями факультетів, коледжів та університету в межах їх повноважень, відповідно до: *Положення про порядок призначення і виплати академічних стипендій у ЗНУ*: <https://tinyurl.com/yd6bq6p9>; *Положення про призначення та виплату соціальних стипендій у ЗНУ*: <https://tinyurl.com/y9r5dpwh>.

*ЗАПОБІГАННЯ КОРУПЦІЇ.* Уповноважена особа з питань запобігання та виявлення корупції (Воронков В. В., 1 корп., 29 каб., тел. +38 (061) 289-14-18).

*ПСИХОЛОГІЧНА ДОПОМОГА.* Телефон довіри практичного психолога (061)228-15-84 (щоденно з 9 до 21).

РІВНІ МОЖЛИВОСТІ ТА ІНКЛЮЗИВНЕ ОСВІТНЄ СЕРЕДОВИЩЕ. Центральні входи усіх навчальних корпусів ЗНУ обладнані пандусами для забезпечення доступу осіб з інвалідністю та інших маломобільних груп населення. Допомога для здійснення входу у разі потреби надається черговими охоронцями навчальних корпусів. Якщо вам потрібна спеціалізована допомога, будь-ласка, зателефонуйте (061) 228-75-11 (начальник охорони). Порядок супроводу (надання допомоги) осіб з інвалідністю та інших маломобільних груп населення у ЗНУ: <https://tinyurl.com/ydhcsagx>

*РЕСУРСИ ДЛЯ НАВЧАННЯ. Наукова бібліотека*: [http://library.znu.edu.ua](http://library.znu.edu.ua/). Графік роботи абонементів: понеділок – п`ятниця з 08.00 до 17.00; субота з 09.00 до 15.00.

#### *ЕЛЕКТРОННЕ ЗАБЕЗПЕЧЕННЯ НАВЧАННЯ СЕЗН ЗНУ (MOODLE): HTTPS://MOODLE.ZNU.EDU.UA*

Якщо забули пароль/логін, направте листа з темою «Забув пароль/логін» за адресою moodle.znu@znu.edu.ua У листі вкажіть: прізвище, ім'я, по-батькові українською мовою; шифр групи; електронну адресу. Якщо ви вказували електронну адресу в профілі системи СЕЗН ЗНУ, то використовуйте посилання для відновлення паролю https://moodle.znu.edu.ua/mod/page/view.php?id=133015

*Центр інтенсивного вивчення іноземних мов*: http://sites.znu.edu.ua/child-advance/ *Центр німецької мови, партнер Гете-інституту*: https://www.znu.edu.ua/ukr/edu/ocznu/nim *Школа Конфуція (вивчення китайської мови)*: <http://sites.znu.edu.ua/confucius>